## 成人学士学位申请流程:

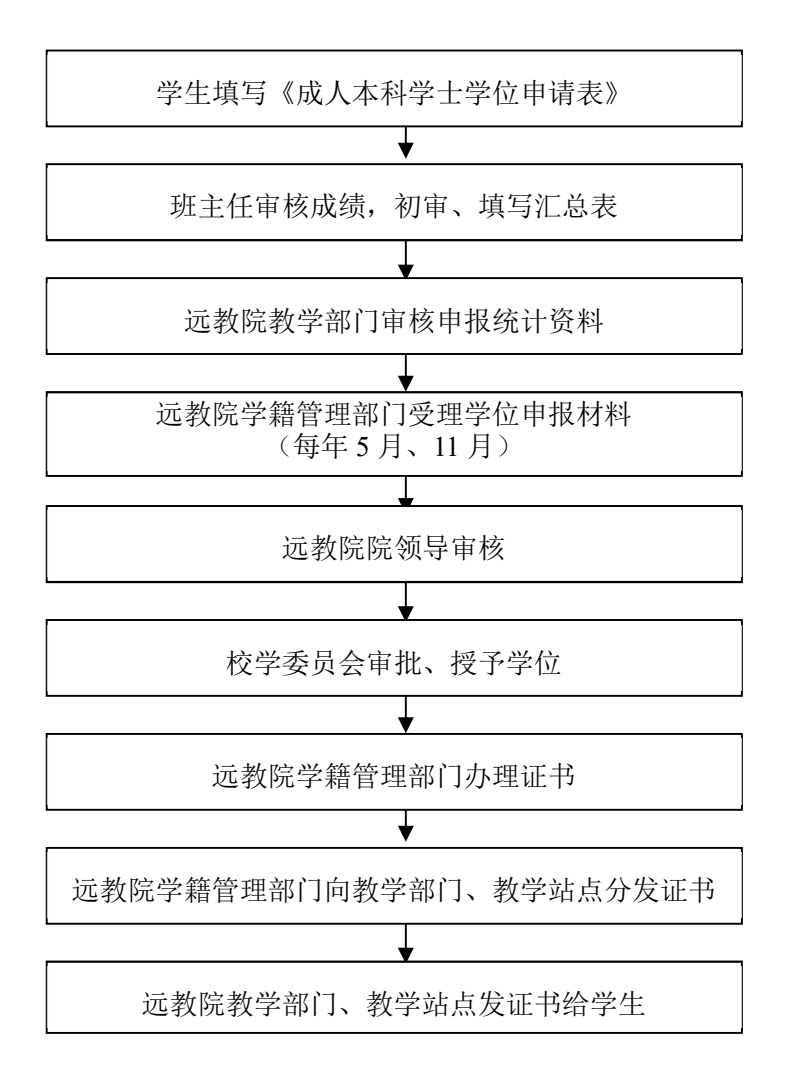